DEPARTMENT OF COMMERCE AND FINANCIAL STUDIES (DCFS)

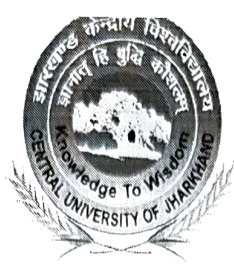

## CENTRAL UNIVERSITY OF JHARKHAND

(भारतीय संसद के अधिनियम 2009 द्वारा स्थापित) (Established by an Act of Parliament of India in 2009) Homepage: http://www.cuj.ac.in

#### Ref. No. CUJ/DCFS/PPSS/2024/03

 $25<sup>th</sup>$  January, 2024

#### Pre-Ph.D. Submission Seminar

This is to notify that the Pre-Ph.D. Submission Seminar of Ms. Liza Rani Satapathy, Ph.D. Scholar of the Department of Commerce and Financial Studies has been scheduled as per the details given below:

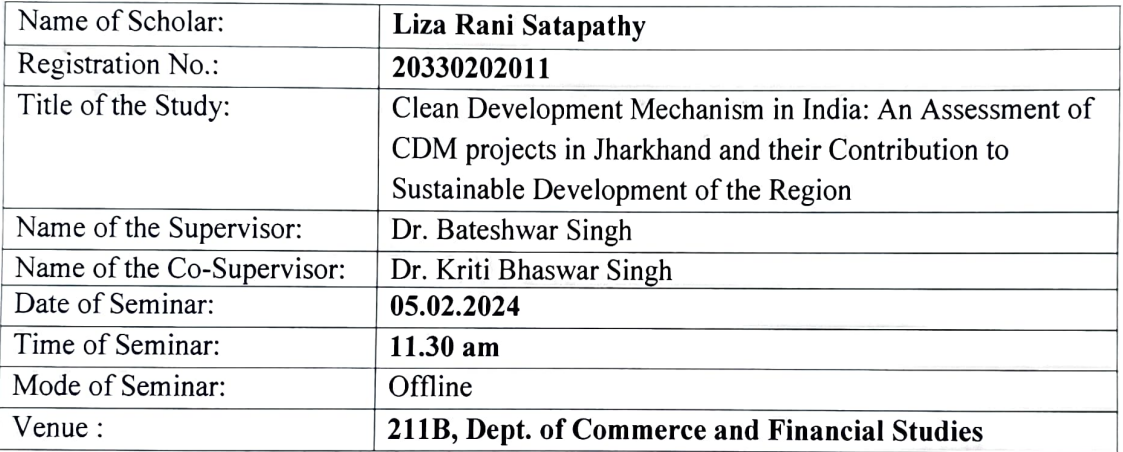

All the interested faculty members, research scholars, students and interested persons are cordially invited to attend the seminar/ presentation.

Dr. Bateshwar Singh<br>Supervisor M. Bateshwar Sing  $\sum_{\text{c}}$ shwar Singh<br>Bateshwar Singh<br>Bateshwar Si Associate Professor (DCi 3)

Dr. Kriti Bhaswar Singh Co-Supervisor Dept. of Gommerce and Binancial Studies<br>Associate Professor (UCFS) Central University of Jhazkhand

Central University of Jharkhand

### Copy to:

- PS to the Vice Chancellor
- 2. PS to Registrar
- 3. PS to Finance Officer
- 4. Controller of Examinations

5 Dean (Academics Affairs), Dean (R&D), Director, IQAC

- 6. All the Deans, Heads and Coordinators Librarian of the University Library
- 7. All the Faculty members of Department and University
- 8. All the DRC and RAC members
- 9. Ms. Liza Rani Satapathy, Research Scholar's concerned File
- 10. Notice Board

Biringh

Dr. Bateshwar Singh Chairman, RAC and DRC, Head, Dept. of Commerce and Financial Studies (DCFS) & Dean, School of Management Sciences (SMS)

# **Dr. Batesh**war Sing...<br>saadad, DCFS